УТВЕРЖДАЮ Первый заместитель генерального директ opaзаместитель по научной работ ФРУН **ЗВИЛИФТРИ»** унов

# **ИНСТРУКЦИЯ**

**Антенны рупорные четырехгребневые QRH40**

> **Методика поверки QRH40-2017 МП**

> > **р.п. Менделеево 2017 г.**

# **Содержание**

 $\ddot{\phantom{a}}$ 

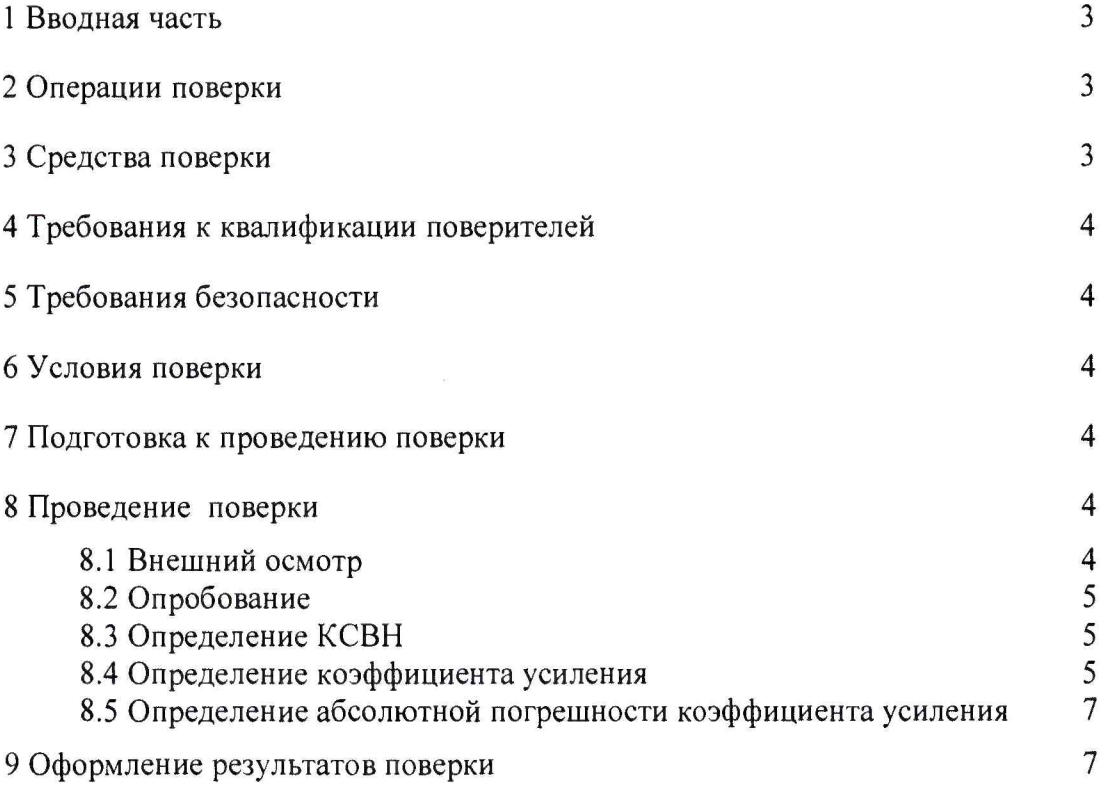

### 1 ВВОДНАЯ ЧАСТЬ

1.1 Настоящая методика поверки (далее - МП) устанавливает методы и средства первичной и периодической поверок антенн рупорных четырехгребневых QRH40 (далее антенна QRH40), изготавливаемых фирмой «RFspin, s.r.o.», Чехия.

1.2 Первичной поверке подлежат антенны QRH40, ввезенные по импорту и выходящие из ремонта.

Периодической поверке подлежат антенны QRH40, находящиеся в эксплуатации и на хранении.

1.3 Интервал между поверками 2 (два) года.

#### 2 ОПЕРАЦИИ ПОВЕРКИ

2.1 При проведении поверки антенн QRH40 должны быть выполнены операции, указанные в таблице 1.

Таблица 1 - Операции поверки антенн QRH40

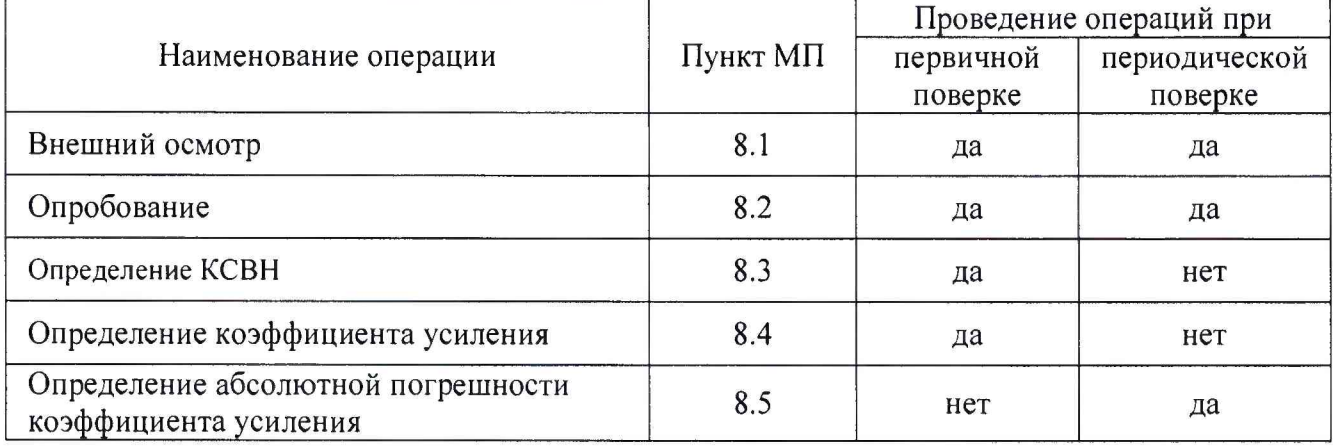

# 3 СРЕДСТВА ПОВЕРКИ

3.1 При проведении поверки антенн DRH40 должны быть применены средства измерений, указанные в таблице 2.

Таблица 2 – Средства измерений для поверки антенн DRH40

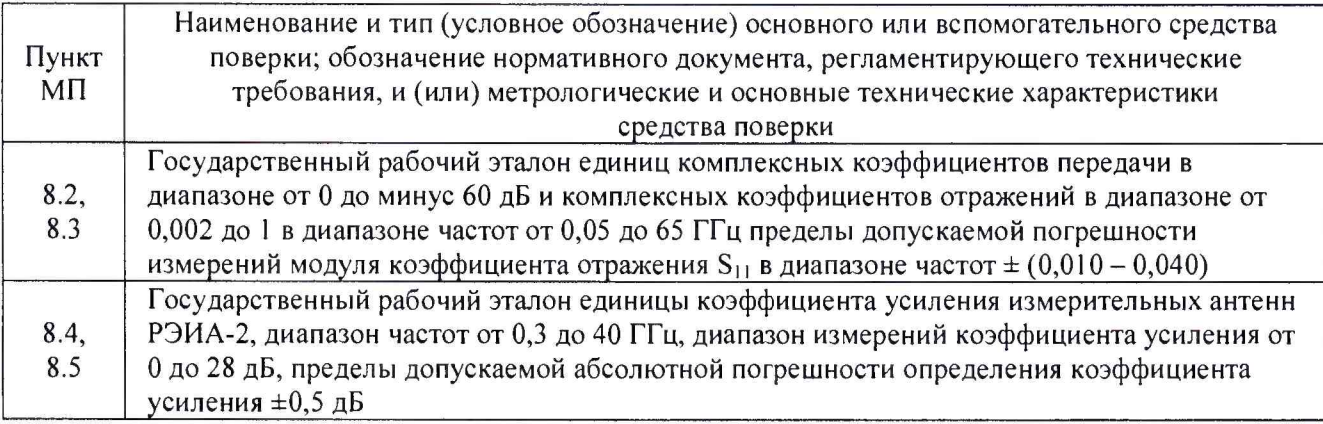

3.2 Допускается использовать аналогичные средства поверки, которые обеспечат измерение соответствующих параметров с требуемой точностью.

3.3 Средства поверки должны быть исправны, поверены и иметь действующие свидетельства о поверке.

# **4 ТРЕБОВАНИЯ К КВАЛИФИКАЦИИ ПОВЕРИТЕЛЕЙ**

4.1 Поверка должна осуществляться лицами, аттестованными в качестве поверителей в установленном порядке и имеющим квалификационную группу электробезопасности не ниже второй.

4.2 Перед проведением поверки поверитель должен предварительно ознакомиться с документом «Антенна рупорная четырехгребневая QRH40. Руководство по эксплуатации QRH40-2017 РЭ» (далее - QRH40 РЭ).

#### **5 ТРЕБОВАНИЯ БЕЗОПАСНОСТИ**

5.1 При проведении поверки необходимо соблюдать требования безопасности, регламентируемые Межотраслевыми правилами по охране труда (правила безопасности) ПОТ Р М-016-2001, РД 153-34.0-03.150-00, а также требования безопасности, приведённые в QRH40 РЭ и руководствах по эксплуатации на средства поверки.

5.2 Средства поверки должны быть надежно заземлены в соответствии с документацией.

5.3 Размещение и подключение измерительных приборов разрешается производить только при выключенном питании.

# **6 УСЛОВИЯ ПОВЕРКИ**

6.1 При проведении поверки должны соблюдаться условия, приведенные в таблице 3. Таблица 3

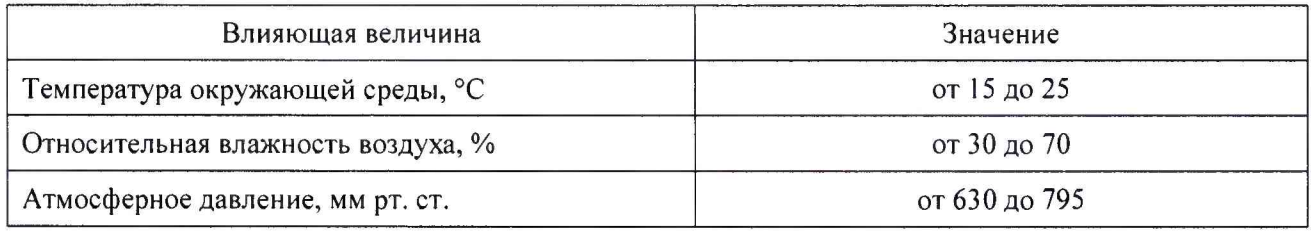

### **7 ПОДГОТОВКА К ПРОВЕДЕНИЮ ПОВЕРКИ**

<span id="page-3-0"></span>7.1 Перед проведением операций поверки необходимо произвести подготовительные работы, оговоренные в QRH40 РЭ и в руководствах по эксплуатации применяемых средств поверки.

# **8 ПРОВЕДЕНИЕ ПОВЕРКИ**

#### **8.1 Внешний осмотр**

8.1.1 Внешний осмотр каждой антенны QRH40 проводить визуально.

При этом проверить:

- комплектность, маркировку (наклейки);

- отсутствие видимых механических повреждений антенны QRH40, влияющих на ее нормальную работу;

- чистоту и отсутствие видимых повреждений входных ВЧ соединителей;

- состояние лакокрасочных покрытий и четкость маркировок.

8.1.2 Проверку комплектности антенны QRH40 проводить сличением действительной комплектности с данными, приведенными в документе QRH40 РЭ.

8.1.3 Проверку маркирования производить путем внешнего осмотра и сличением с данными, приведенными в QRH40 РЭ.

8.1.4 Результаты внешнего осмотра антенны QRH40 считать положительными, если:

- комплектность соответствует QRH40 РЭ;

- маркировка соответствует QRH40 РЭ;

- отсутствуют видимые повреждения лакокрасочного покрытия антенны QRH40;

- присоединительные ВЧ соединители чисты и видимых повреждений на них нет;

- отсутствуют видимые механические повреждения антенны QRH40.

В противном случае результаты внешнего осмотра считать отрицательными и последующие операции поверки не проводить.

#### **8.2 Опробование**

8.2.1 Установить антенну QRH40 на треногу из состава государственного рабочего эталона единицы коэффициента усиления измерительных антенн РЭИА-2 (далее - РЭИА-2). Вращением ручки плавного подъема установить антенну QRH40 на нужную высоту. Установить антенну QRH40 визуально в горизонтальное положение с вертикальной плоскостью поляризации.

8.2.2 Выполнить соединение выхода А антенны QRH40 к средству измерений КСВН государственному рабочему эталону единиц комплексных коэффициентов передачи в диапазоне от 0 до минус 60 дБ и комплексных коэффициентов отражений в диапазоне от 0,002 до 1 в диапазоне частот от 0,05 до 65 ГГц (далее - ККПиКК0).

2 Выполнить соединение выхода А антенны QRH40 к ККПиККО.

8.2.3 Результаты опробования считать положительными, если

- антенна QRH40 устанавливается на треногу;

- антенна QRH40 ориентируется по высоте, азимуту и углу места

- выполнено присоединение антенны QRH40 к ККПиККО.

<span id="page-4-0"></span>В противном случае результаты опробования считать отрицательными и последующие операции поверки не проводить.

#### **8.3 Определение КСВН**

8.3.1 Определение КСВН проводить по выходу А и выходу В антенны QRH40.

8.3.2 Измерение КСВН проводить с применением ККПиККО в соответствии с документом «Порядок содержания и применения ККПиККО».

8.3.3 Измерения проводить на частотах  $f_i$ : от 4 до 40 ГГц с шагом 1,0 ГГц.

8.3.4 При измерении КСВН поверяемую антенну QRH40 ориентировать в сторону, свободную от отражающих предметов и на удалении от них не менее 3 м.

8.3.5 Подключить выход А поверяемой антенны QRH40 к ККПиККО.

8.3.6 В соответствии с документом «Порядок содержания и применения ККПиККО» выполнить измерения КСВН -  $K_{cm\cup\text{bulk}}^{f_i}$ , где  $f_i$  - частота измерений.

Результаты измерений зафиксировать в рабочем журнале.

8.3.7 Подключить выход В поверяемой антенны QRH40 к ККПиККО.

8.3.8 В соответствии с документом «Порядок содержания и применения ККПиККО» выполнить измерения КСВН -  $K_{cm\text{U}g_{\text{b}K\text{B}}}^{f_i}$ , где  $f_i$  - частота измерений.

Результаты измерений зафиксировать в рабочем журнале.

8.3.9 Результаты поверки считать положительными, если значения  $K^{f_i}_{\text{cm}U_{\text{BMXB}}}$ ,  $K^{f_i}_{\text{cm}U_{\text{BMXB}}}$ 

*-* не более 2,4 в диапазоне частот от 4 до 10 ГГц включ.;

- не более 2,2 в диапазоне частот св. 10 до 24 ГГц включ.;

- не более 1,8 в диапазоне частот св. 24 до 40 ГГц.

В противном случае результаты поверки считать отрицательными и последующие операции поверки не проводить.

#### **8.4 Определение коэффициента усиления**

<span id="page-4-1"></span>8.4.1 Измерения для определения коэффициента усиления проводить в помещении размерами  $(6\times6)$  м, с высотой потолка не менее 4 м. В зоне измерений не допускается нахождение предметов, имеющих отражающие металлические поверхности.

8.4.2 Для измерений использовать РЭИА-2. Измерения проводить в соответствии с документом «Правила содержания и применения государственного рабочего эталона единицы коэффициента усиления измерительных антенн РЭИА-2» (далее - ПрС № 0088).

8.4.3 Измерения проводить на частотах  $f_i$ : от 4 до 40 ГГц с шагом 1 ГГц.

8.4.4 Для проведения измерений собрать схему измерений, приведенную на рисунке 1.

8.4.5 В качестве излучателя использовать антенны из состава РЭИА-2. Излучатель устанавливать в горизонтальной поляризации и ориентировать таким образом, чтобы направление распространения электромагнитной волны было параллельно оси устройства передвижения антенн из состава РЭИА-2 (далее - УПА) и направлено вдоль УПА.

**.4.6 В качестве измерительной антенны использовать поверяемую антенну QRH40.**

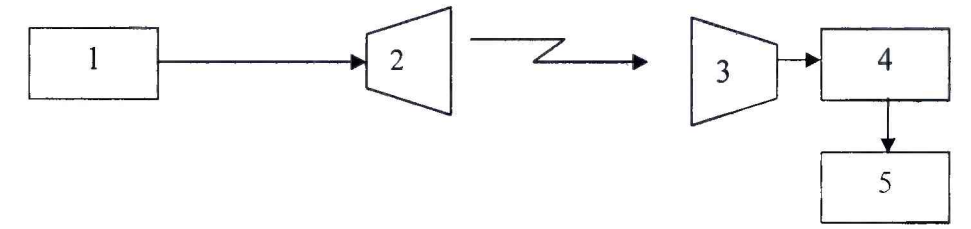

1 - генератор сигналов E8257D

2 - излучатель из состава РЭИА-2

3 - поверяемая антенна QRH40

4 - преобразователь измерительный NRP-Z55 из состава РЭИА-2

5 - блок измерительный NRP из состава РЭИА-2

#### Рисунок 1

8.4.7 Приборы и излучающие модули располагаются в безэховой камере БЭК-1 РЭИА-2.

Все измерения проводить при одном значении выходной мощности генератора сигналов  $E8257D - 16$  д $E(1$  м $Br)$ .

8.4.8 Подключить излучатель к выходному разъему генератора сигналов E8257D.

8.4.9 Установить поверяемую антенну QRH40 на треногу так, чтобы ее апертура была на расстоянии 350 см от излучателя.

Подключить кабелем из состава РЭИА-2 преобразователь измерительный NRP-Z55 из состава РЭИА-2 к поверяемой антенне QRH40.

8.4.10 Установить на генераторе сигналов E8257D частоту измерений *f*<sub>i</sub> 4 ГГц.

Подать с генератора сигналов E8257D СВЧ мощность. Добиться с помощью устройства поворотного максимального значения выходного сигнала с поверяемой антенны QRH40 по показаниям дисплея на блоке измерительном NRP.

Произвести отсчет  $P_A^{\lambda}$ , в мВт, на выходе поверяемой антенны QRH40. Зафиксировать результат отсчета в рабочем журнале.

Выключить СВЧ мощность на генераторе сигналов E8257D.

8.4.11 Выполнить пункт п. 8.4.10 для всех частот  $f_i$ , приведенных в п. 8.4.3.

8.4.12 Вычислить коэффициент усиления по выходу А  $G_{\text{max}}^{f_i}$ , в дБ, поверяемой антенны DRH40 по формуле

$$
G_{\text{maxA}}^{f_i} = 10 \cdot \lg(\frac{4 \cdot \pi}{\lambda_i^2} \cdot K_n^{f_i} \cdot P_{\text{AssatzA}}^{f_i}),
$$
\n(1)

где  $K_n^{f_i}$  – значения коэффициента калибровки, в см<sup>2</sup>·мВт<sup>-1</sup>, на частоте  $f_i$ , приведенные в документе ПрС № 0088;

 $\lambda_i$  -длина волны, в см, соответствующая установленной частоте  $f_i$  на E8257D.

8.4.13 Повернуть поверяемую антенну QRH40 на 90° вокруг продольной оси. Подключить выход В поверяемой антенны QRH40 к входу преобразователя измерительного NRP-Z55. Выполнить п.п. 8.4.10 - 8.4.11, фиксируя в рабочем журнале отсчеты  $P_A^f$ , в мВт, на выходе поверяемой антенны QRH40.

8.4.14 Вычислить коэффициент усиления по выходу В  $G_{\text{out}}^{f_i}$ , в дБ, поверяемой антенны QRH40 по формуле

$$
G_{\text{maxB}}^{f_i} = 10 \cdot \lg(\frac{4 \cdot \pi}{\lambda_i^2} \cdot K_n^{f_i} \cdot P_{\text{Assatz}}^{f_i}),
$$
 (2)

где  $K_n^{f_i}$  - значения коэффициента калибровки, в см<sup>2</sup> $\cdot$ м $B$ т<sup>-1</sup>, на частоте  $f_i$ , приведенные в документе ПрС № 0088;

 $\lambda_i$  -длина волны, в см, соответствующая установленной частоте  $f_i$  на E8257D.

8.4.16 Результаты поверки считать положительными, если значения  $G_{\text{avst}}^{f_i}$ ,  $G_{\text{avst}}^{f_i}$ находятся в пределах от 6 до 16 дБ.

В противном случае результаты поверки считать отрицательными и последующие операции поверки не проводить.

При положительных результатах первичной поверки, полученные значения  $G_{\text{avg}}^{f_i}$ ,  $G_{\text{avR}}^{f_i}$  зафиксировать в таблице 6.2 раздела 6 «Поверка» документа QRH40 РЭ.

# 8.5 Определение абсолютной погрешности коэффициента усиления

8.5.1 Выполнить п. 8.4.

8.5.2 Определить абсолютную погрешность коэффициента усиления по выходу А поверяемой антенны QRH40  $\Delta_{G_{\text{max}}}^{f_i}$ , в дБ, по формуле

$$
\Delta_{G_{\text{max}}A}^{f_i} = G_{\text{max}A}^{f_i} - G_{\text{obs}}^{f_i} \,, \tag{3}
$$

где  $G_{\text{max}A}^{\text{f}}$  – коэффициент усиления в дБ поверяемой антенны QRH40, определенный в ходе периодической поверки;

 $G_{\phi_{\text{gen}}xA}^{f_i}$  – коэффициент усиления в дБ поверяемой антенны QRH40 из таблицы 6.2 раздела 6 «Поверка» документа QRH40 РЭ.

8.5.3 Определить абсолютную погрешность коэффициента усиления по выходу В поверяемой антенны QRH40  $\Delta_{G_{\text{max}}}^{f_i}$ , в дБ, по формуле

$$
\Delta_{G_{\text{max}}}}^{f_i} = G_{\text{max}}^{f_i} - G_{\text{max}}^{f_i}, \qquad (4)
$$

где  $G_{\text{max}}^{\text{f}}$  – коэффициент усиления в дБ поверяемой антенны QRH40, определенный в ходе периодической поверки;

 $G^{f_i}_{\phi_{\rm maxB}}$  – коэффициент усиления в дБ поверяемой антенны QRH40 из таблицы 6.2 раздела 6 «Поверка» документа QRH40 РЭ.

8.5.3 Результаты проверки считать положительными, если значения  $\Delta_{G_{\text{max}}}^{f_i}$ ,  $\Delta_{G_{\text{max}}}^{f_i}$ находятся в пределах  $\pm 2$  дБ.

В противном случае результаты поверки считать отрицательными.

#### 9 ФОРМЛЕНИЕ РЕЗУЛЬТАТОВ ПОВЕРКИ

9.1 Антенна QRH40 признается годной, если в ходе поверки все результаты положительные.

9.2 На антенну QRH40, которая признана годной, выдается Свидетельство о поверке по установленной форме.

Знак поверки наносить в виде наклейки или оттиска клейма поверителя на свидетельство о поверке.

9.3 Антенна QRH40, имеющая отрицательные результаты поверки в обращение не допускается, и на нее выдается Извещение о непригодности к применению с указанием причин непригодности.

Начальник НИО-2 ФГУП «ВНИИФТРИ» В.А.Тищенко<br>Начальник лаборатории 202 ФГУП «ВНИИФТРИ» (С.А. Колотыгин<br>Научный сотрудник лаборатории 202 ФГУП «ВНИИФТРИ *(Leye)* С.Л. Неустроев

 $\overline{7}$